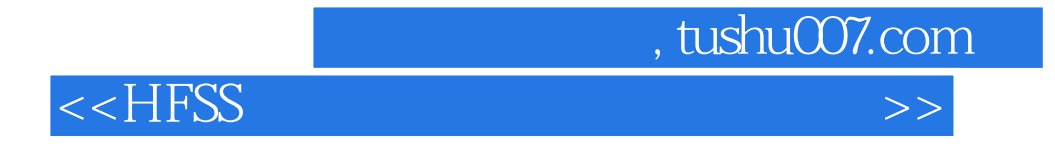

 $<<$ HFSS $>$ 

- 13 ISBN 9787115294722
- 10 ISBN 7115294720

出版时间:2013-1

页数:347

614000

extended by PDF and the PDF

http://www.tushu007.com

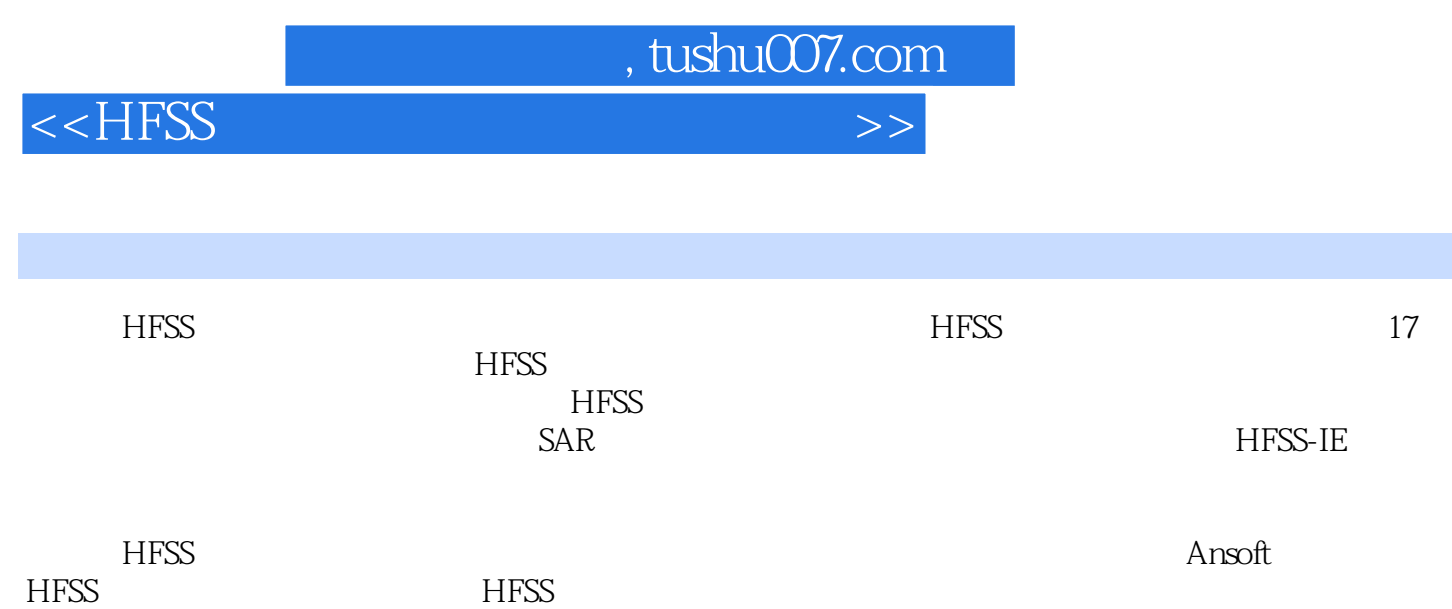

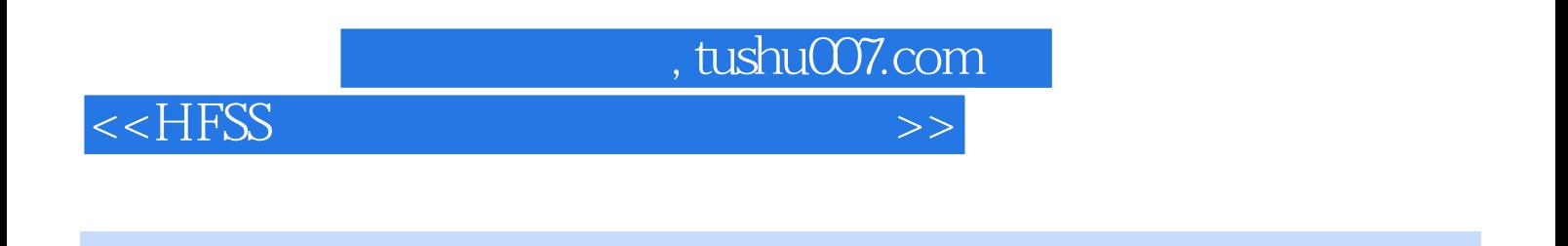

 $H$ FSS $\,$ 

**HFSS** 

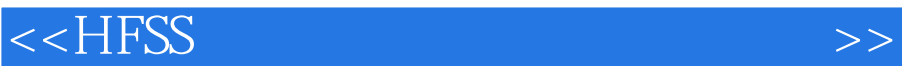

, tushu007.com

1 HFSS  $1.1$  HFSS<br> $1.2$  H **HFSS** 1.3 HFSS  $1.31$  $1.32$ 1.4 HFSS  $\frac{2}{3}$  HFSS  $\frac{---T}{}$ HFSS 4 HFSS<br>5  $5<sub>5</sub>$ 6 HFSS<br>7 HFSS Optimetrics 8 HFSS 9 HFSS 10 HFSS 11 HFSS 12 HFSS<br>13 HFSS 13 HFSS<br>14 HFSS SAR 14 HFSS<br>15 HFSS HFSS 16 HFSS<br>17 HFSS-HFSS-IE

*Page 4*

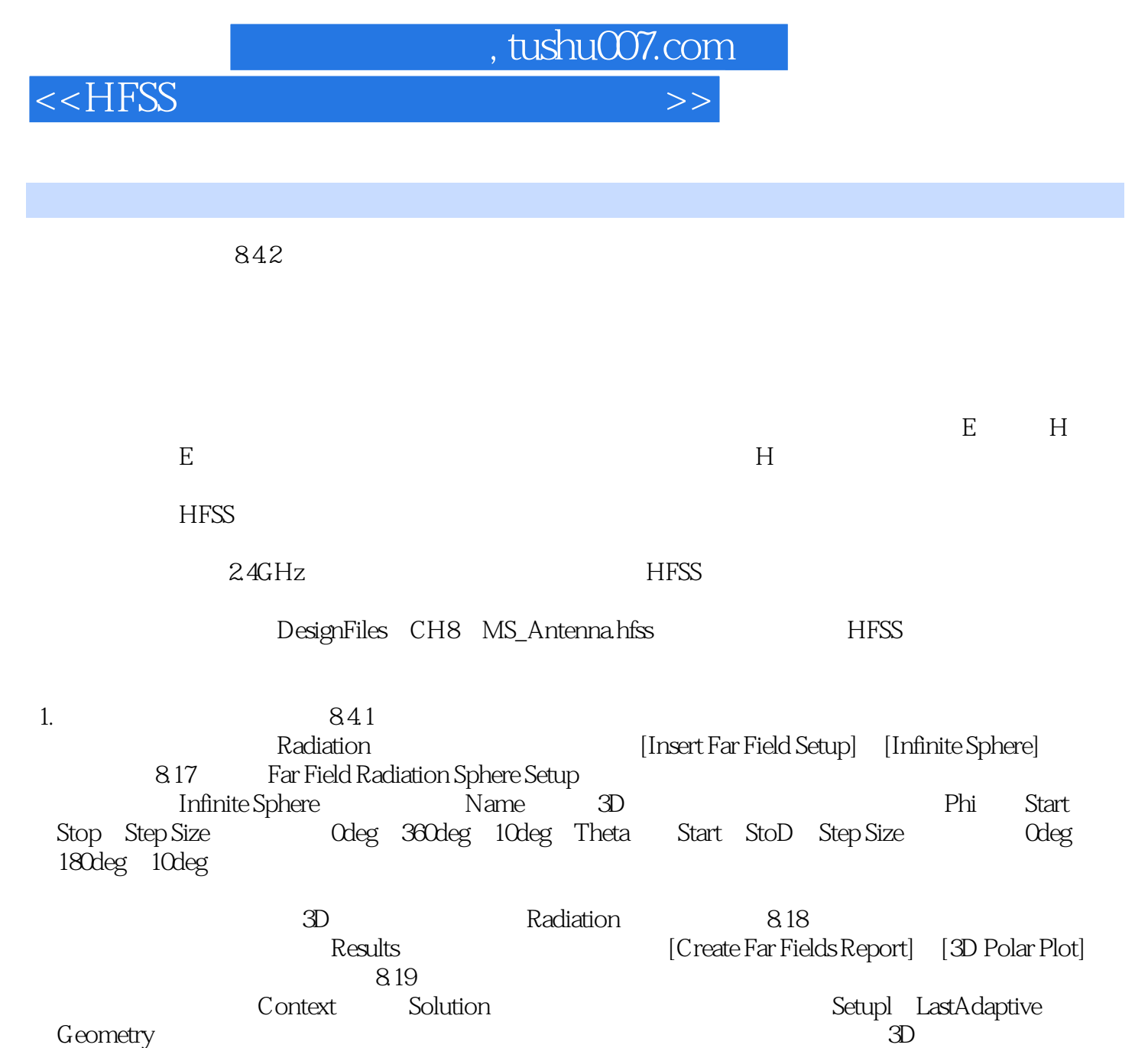

phi Theta phi Theta Geometry

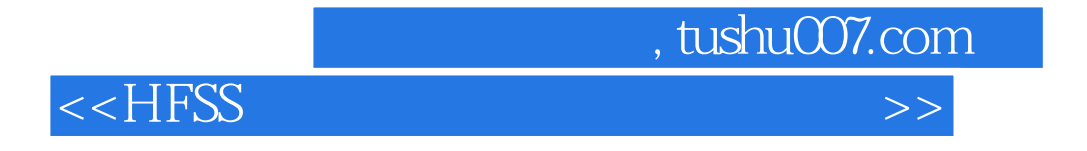

HFSS以其无以伦比的仿真精度和可靠性,快捷的仿真速度,方便易用的操作界面,稳定成熟的自适应

 $H$ FSS $\,$ HFSS

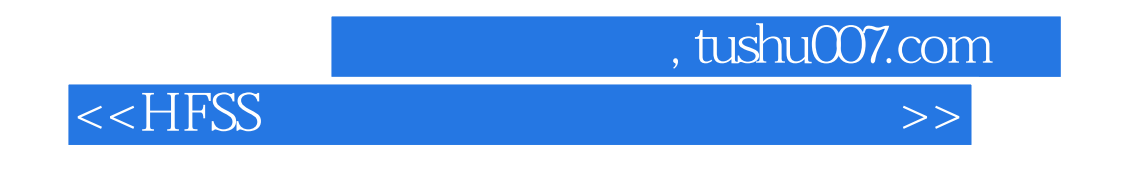

 $SAR$  has seen that  $HFSS-IE$ 

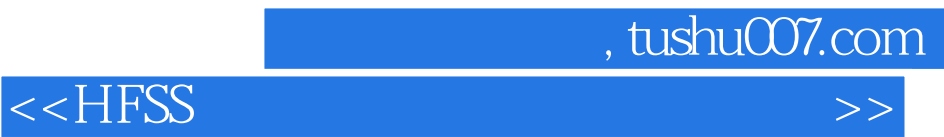

本站所提供下载的PDF图书仅提供预览和简介,请支持正版图书。

更多资源请访问:http://www.tushu007.com